#### Math Spotting in Technical Documents Using Handwritten Queries

Li Yu and Richard Zanibbi Document and Pattern Recognition Lab Rochester Institute of Technology, NY, USA lxy1783@rit.edu, rlaz@cs.rit.edu

# Math spotting

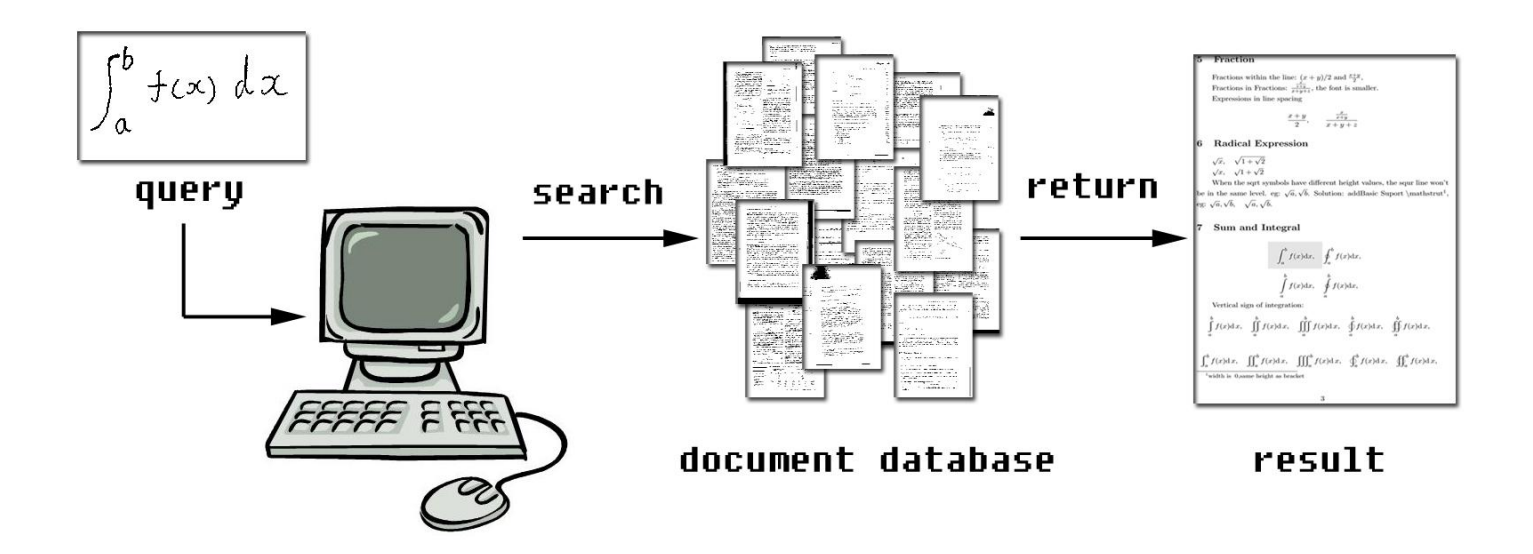

- **OCR (optical character recognition) avoided**
- **Structure feature & Visual feature**

## Document image and query image

This file is prepared by running latex A.tex and cutting the pictures out of the resulting preview. Relevant parts  $\gamma$  –  $\mathbf{1}$  de are reproduced under each of the pictures. Here are some s  $,x_{11}^{22},x_{m}^{(k)},*x^*,x^{m^n},x^{xx^x}$ Other examples include;  $\frac{x+y}{2}$ ,  $\frac{x}{x+y}$ , So bols have an explana-This text is found in the latex code, tory text.  $\int_{a}^{b} f(x) dx$ ,  $\oint_{a}^{\sigma} f(x) dx$ , mostly stating that they are parts of some spacial setup and cannot be used in standard LaTeX.

Document image

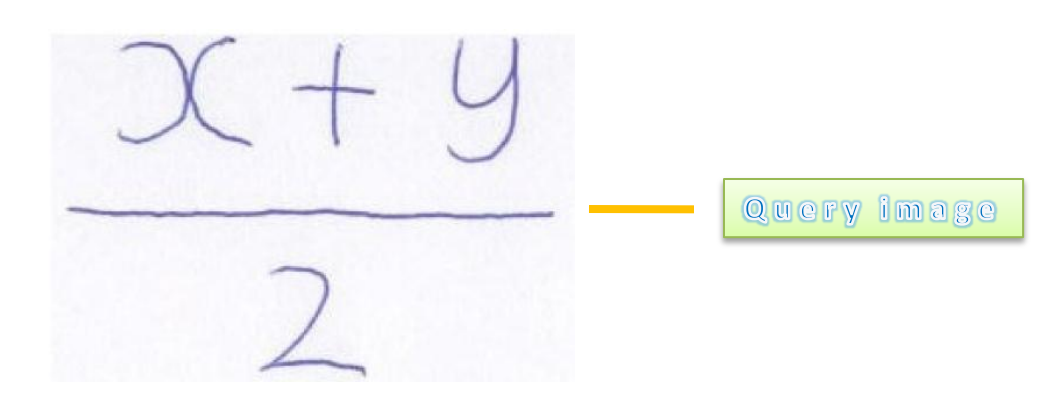

# X-Y cutting

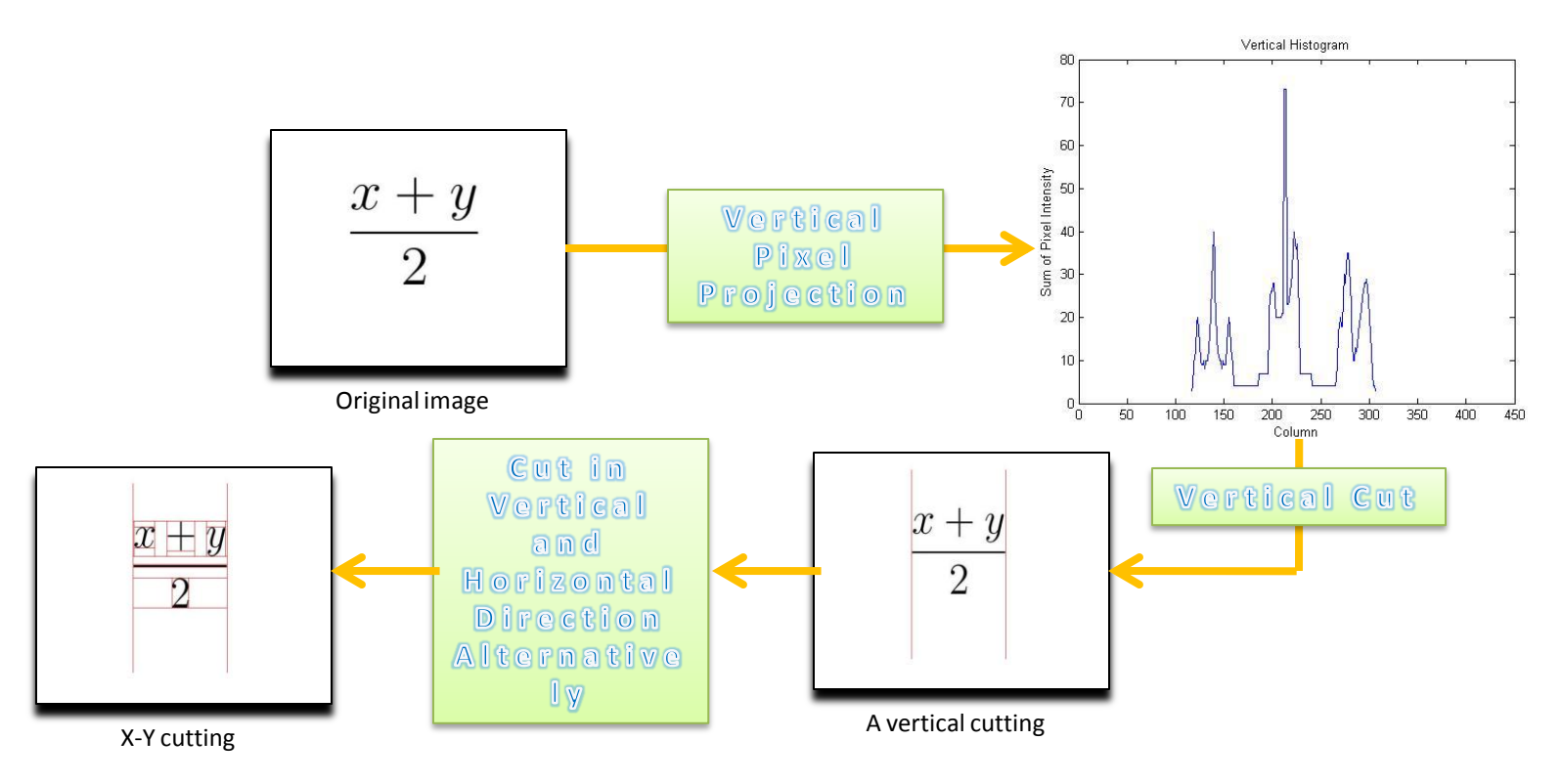

G. Nagy and S. Seth, "Hierarchical representation of optically scanned documents," *Proc. of ICPR, (1984) 347-349.*

## X-Y cut and X-Y tree

This file is prepared by running latex A.tex and cutting the pictures out of the resulting preview. Relevant parts  $\gamma + \gamma$  de are reproduced un- $\sum_{x_{11}^2, x_m^{(k)}, x_x^*, x_m^*, x_{12}^x}$ der each of the pictures. Here are some s Other examples include  $\frac{z+y}{2}, \frac{z}{z+y}$ . So bols have an explanatory text.  $\int_a^b f(x) dx$ ,  $\int_a^b f(x) dx$ , This text is found in the latex code, mostly stating that they are parts of some spacial setup and cannot be used in standard LaTeX.

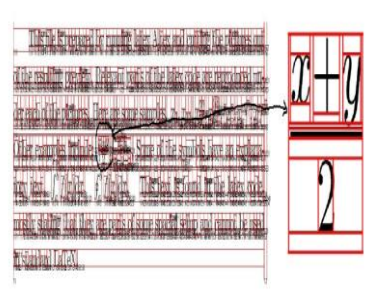

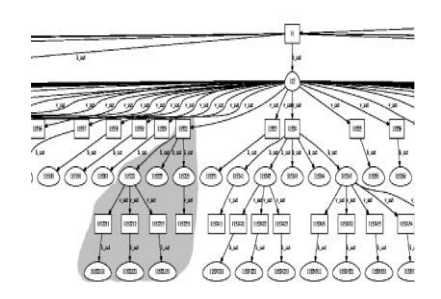

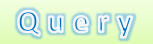

Page

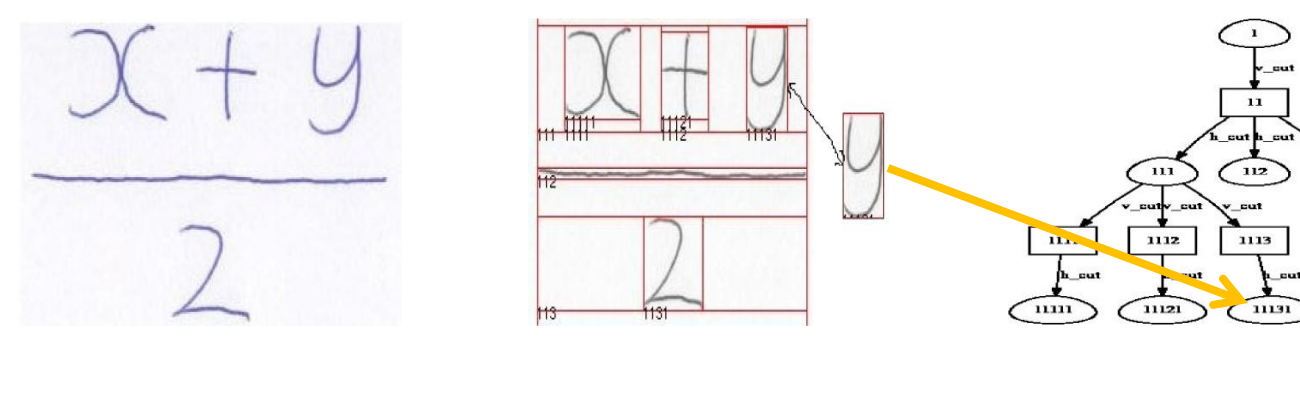

Images

X-Y cutting

**X-Y trees** 

113

1131

# Sub-tree matching

- **What if we can find a matched sub-tree in the page tree?**
- **What we want? Speed & Accuracy**
- **Problems? Inexact matching**

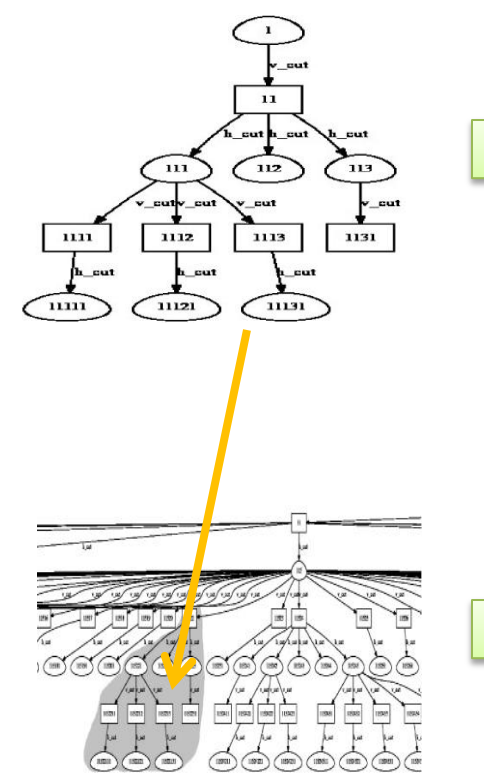

**X-Y tree for query** 

X-Y tree for page

## Noise and "Bad Division"

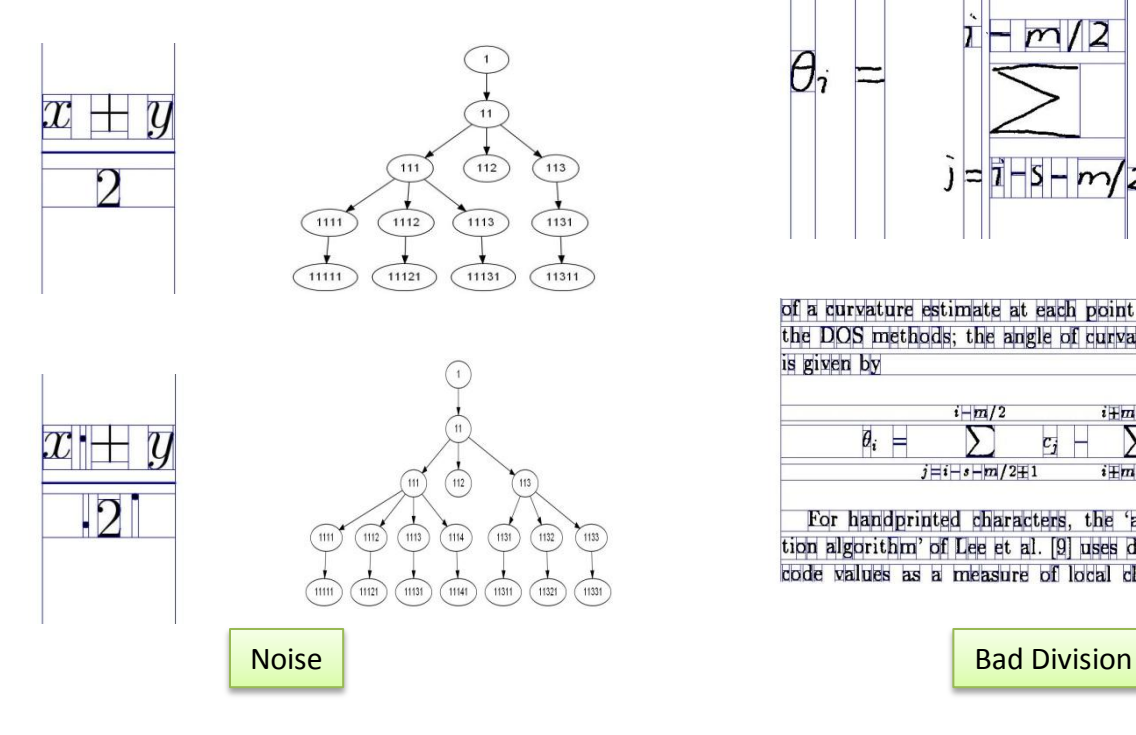

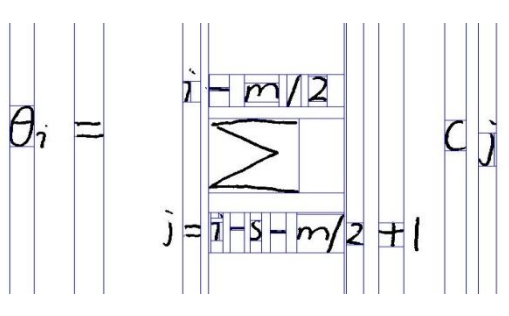

of a curvature estimate at each point is analogous to the DOS methods; the angle of curvature at point  $p_i$ is given by

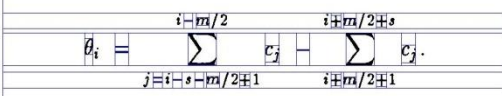

For handprinted characters, the 'angle accumulation algorithm' of Lee et al. [9] uses differential chain code values as a measure of local change in curva-

Cutting in Page

Cutting in Query

- **Avoid noise**
- **Control the way in which regions are cut**
- **Rectangles whose size smaller than thresholds will be ignored**

# Thresholds

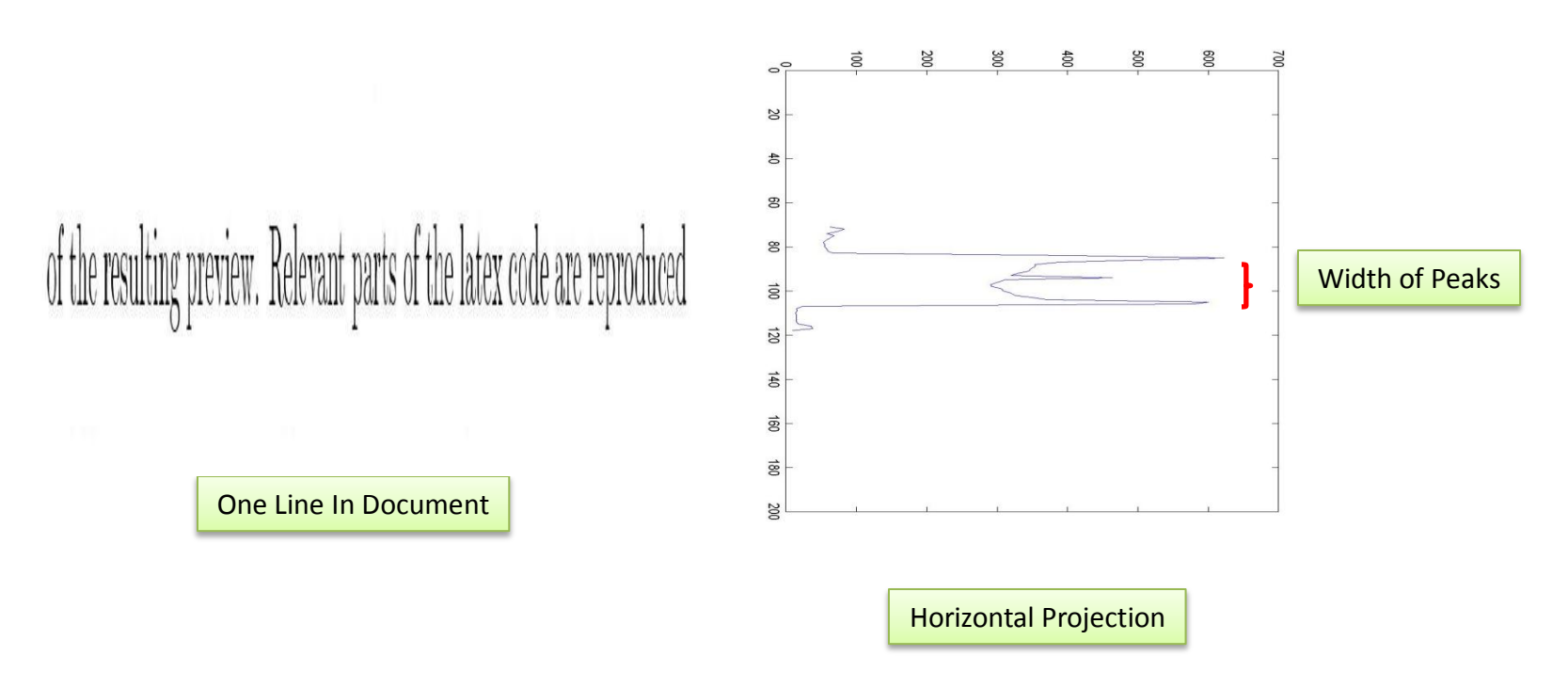

- **Dominant height/width of characters**
- **C<sup>h</sup> = Mode(h1,h2,…hn), where h<sup>n</sup> represents the heights of lines in one page**
- **W<sup>h</sup> = Mode(W1,W2,…W<sup>n</sup> ), where W<sup>n</sup> represents the widths of blank spaces in one line**
- **Scaled linearly based on the current region's height and width**

# Equivalency Class

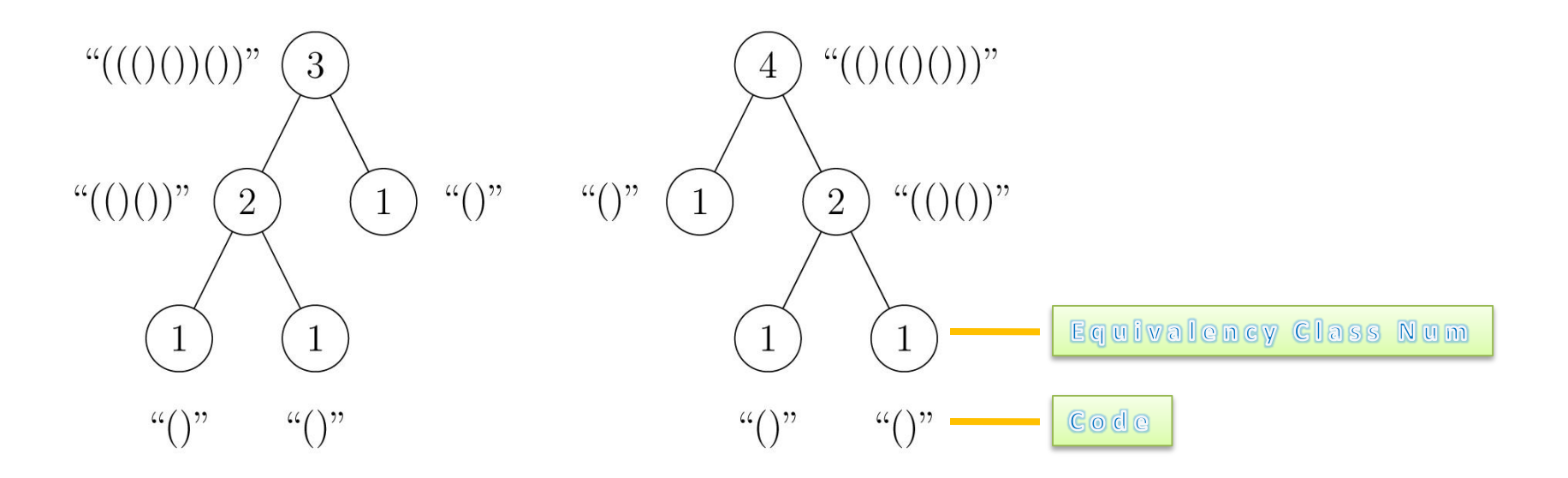

- **Two trees have same code (equivalence class number) if and only if they are isomorphic**
- **Bottom-up algorithm with linear time in the size of the trees**

A.V. Aho, J.E. Hopcroft, and J.D. Ullman. The design and analysis of computer algorithms. Addison Wesley, Reading, Mass, 1974.

#### Ranking by Equivalency Class

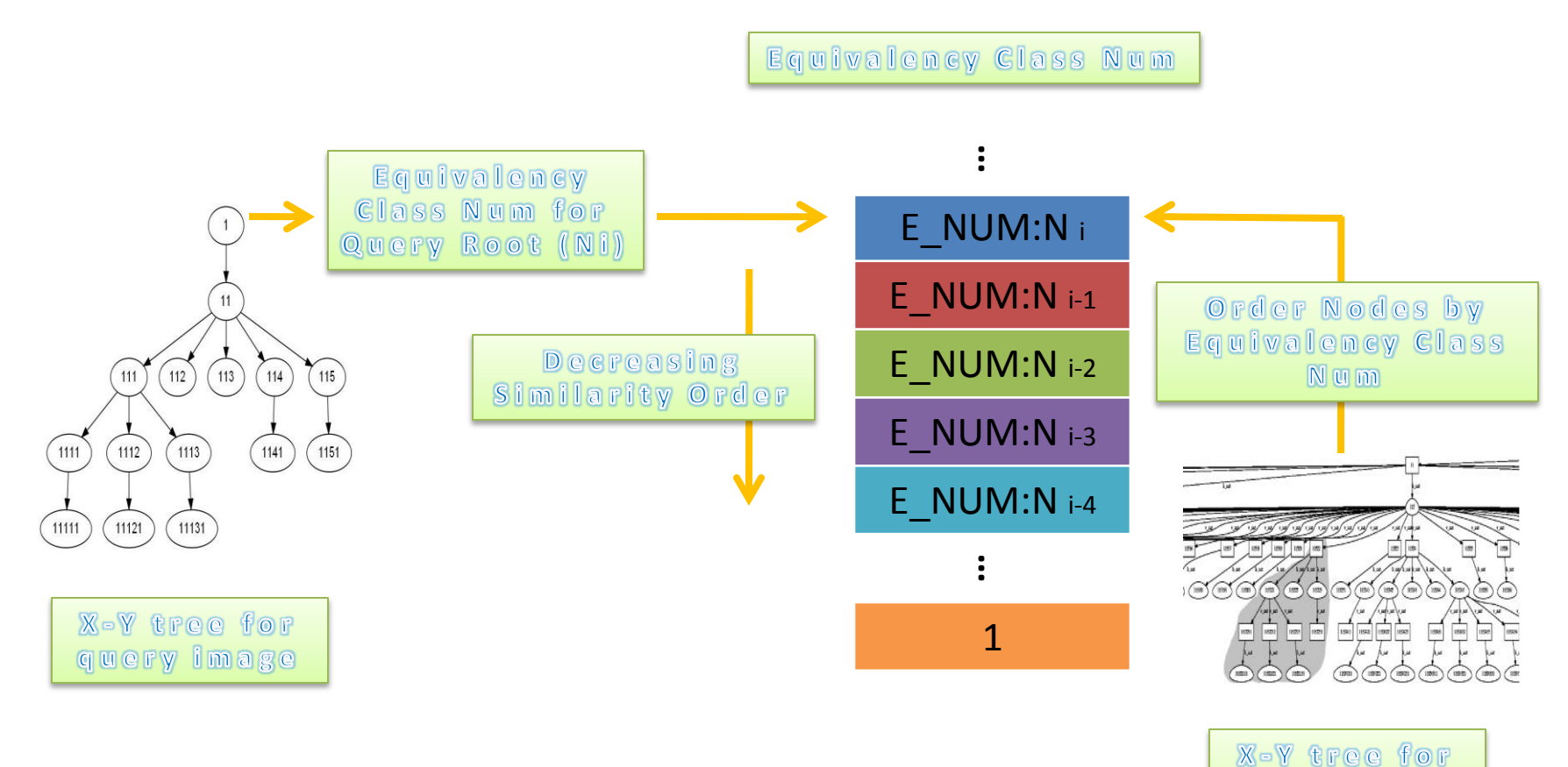

page image

# Ranking by Equivalency Class

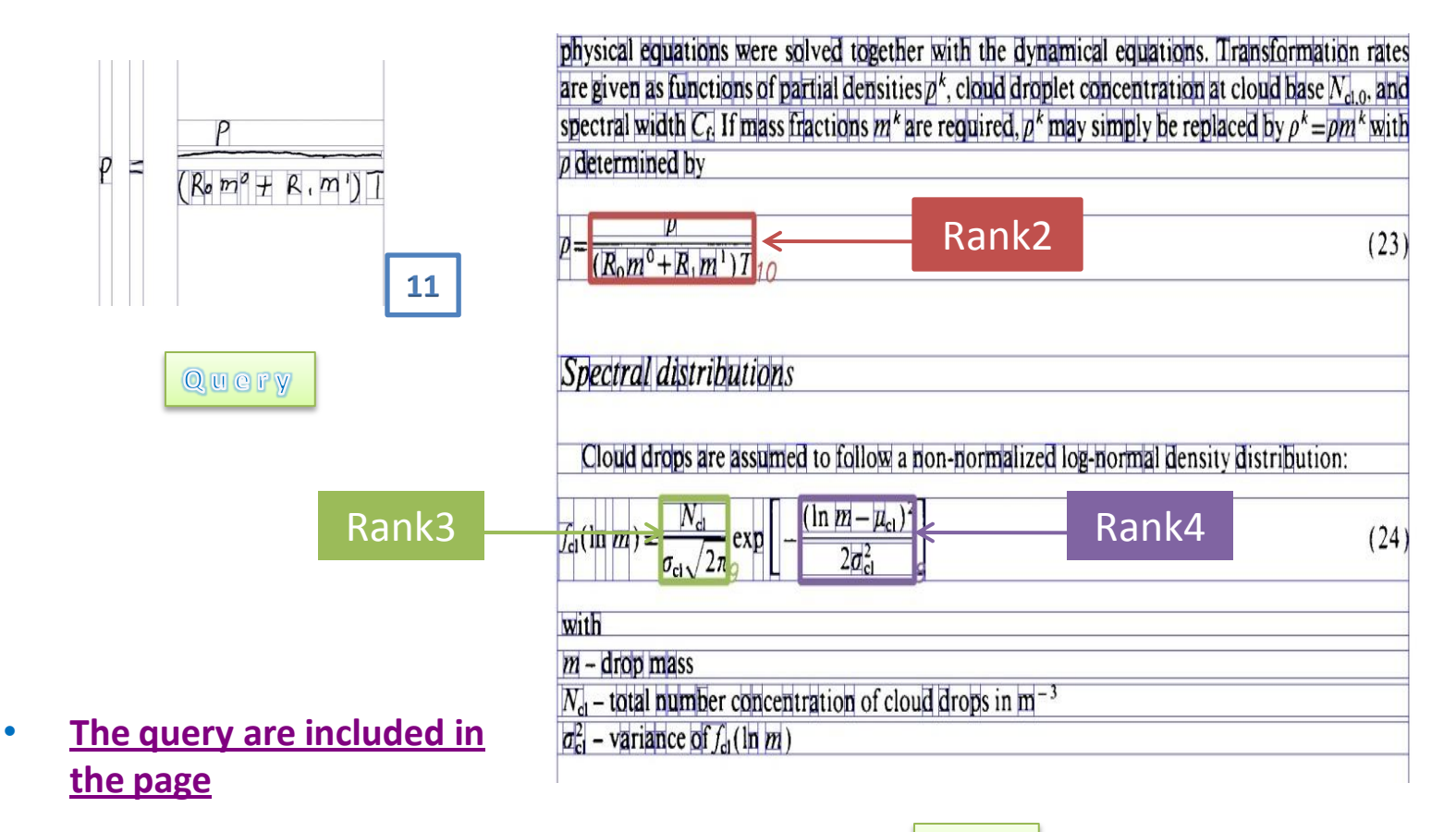

Page

# Ranking by Equivalency Class

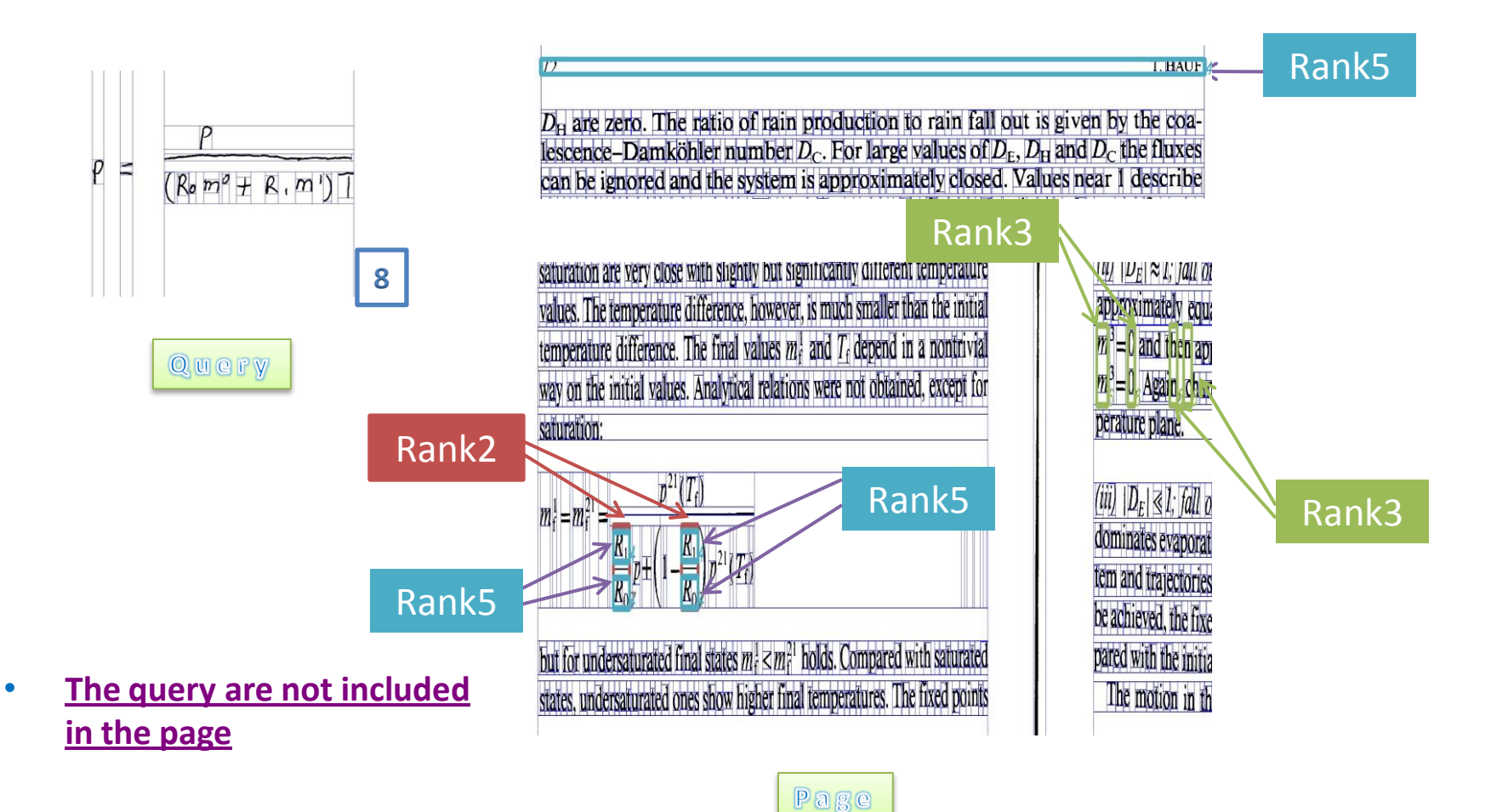

#### Other Rankings

- Ranking by Number of Nodes:
	- Divide the page nodes into bins based on their size.
	- Start with the size of the query root.
	- Search for the page nodes in decreasing size order.
- [Ranking](q02vp02.htm) [by](q02vp02.htm) [both](q02vp02.htm) [equivalence](q02vp02.htm) [class](q02vp02.htm) [number](q02vp02.htm) [and](q02vp02.htm) [number](q02vp02.htm) [of](q02vp02.htm) [nodes:](q02vp02.htm)
	- Generate the equivalence class number for both query and page.
	- Start with the query root and by decreasing order.
	- Find all the exact sub-matches in the page tree.

#### Visual Feature

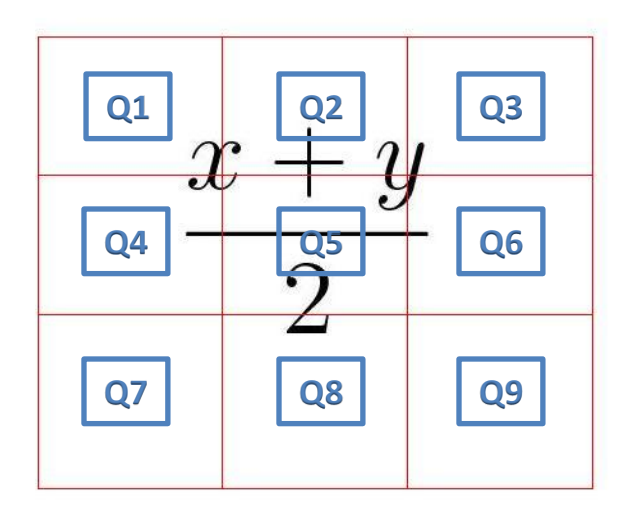

*Dis* 
$$
\tan ce = \sum_{i=1}^{9} \frac{(Q_i - P_i)^2}{P_i}
$$

**Where Qi and Pi represents the sum of pixel intensity in the sub-region in query and candidate respectively**

- **Dividing the region into nine sub-regions and computing sum of pixel intensity respectively**
- **Ranking the candidates by decreasing visual similarity**

# Problems and Future work

• **The situation where the target is "scattered" in the page.** 

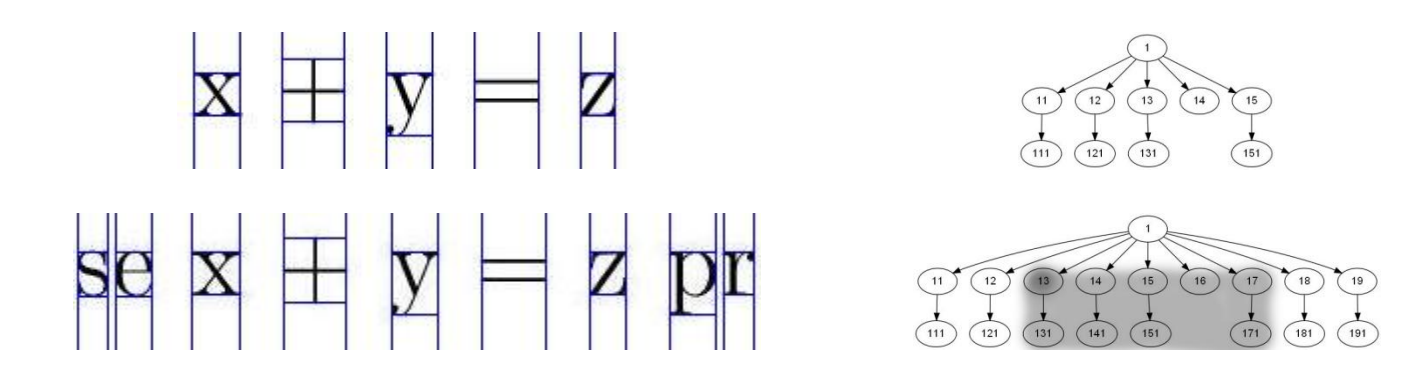

• **<q03vp03.htm>**

#### Problems and Future work

• **Different Rankings**

• **More visual features && comparison**

• **Document image indexing**

#### Thanks

#### **Question?**